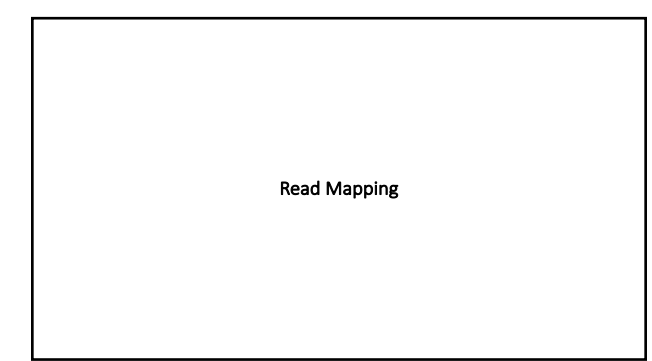

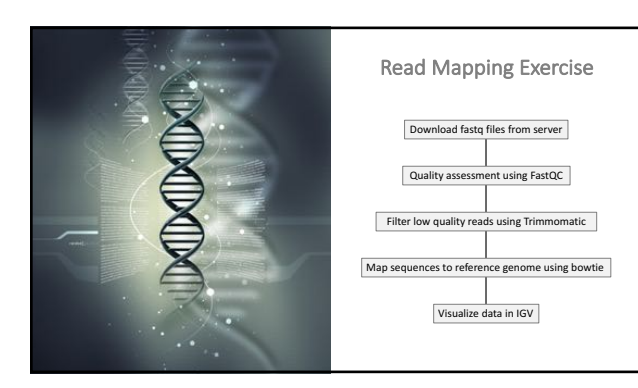

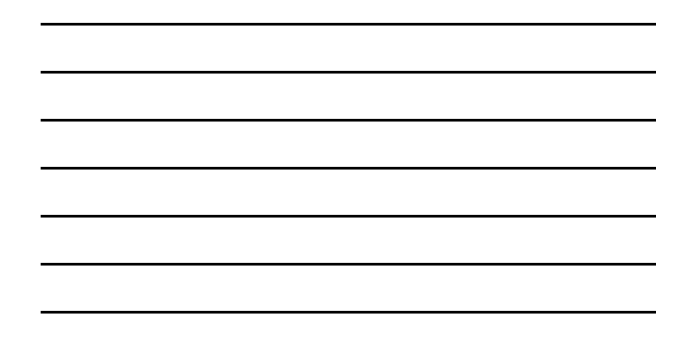

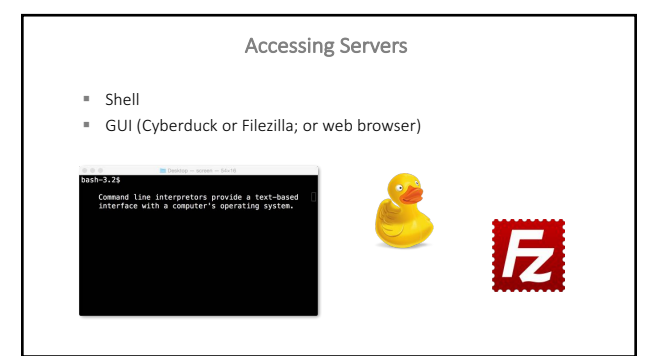

## **Accessing Servers**

ng servers via the command line (ssh and sftp) **ssh**….secure shell.<br>usage…. \$ ssh *username@server\_address* 

A common method for downloading data from a public server (ftp)

ft**p**….file transfer protocols.<br>usage…. \$ ftp ftp.someaddress.org

ng data between computers/servers (scp) **scp**….secure copy protocol.<br>usage…. \$ scp /path/to/local/file username@hostname:/path/to/remote/file

**Run multiple sessions in one window (GNU screen)**<br>(to keep processes running on a remote server without a job scheduler)

usage.... \$ screen

See Unix cheat sheet and exercises for additional information.

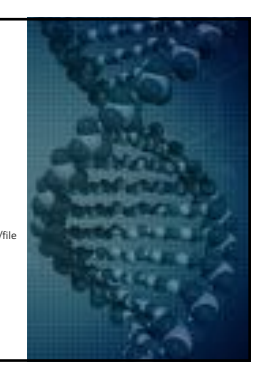

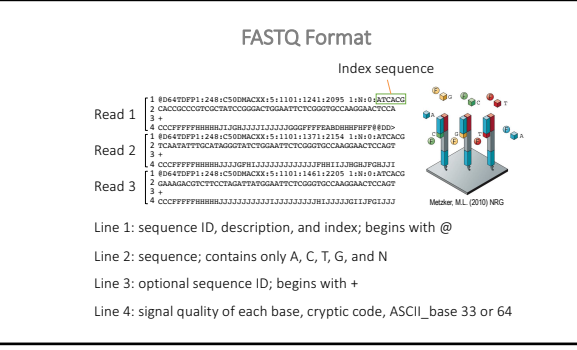

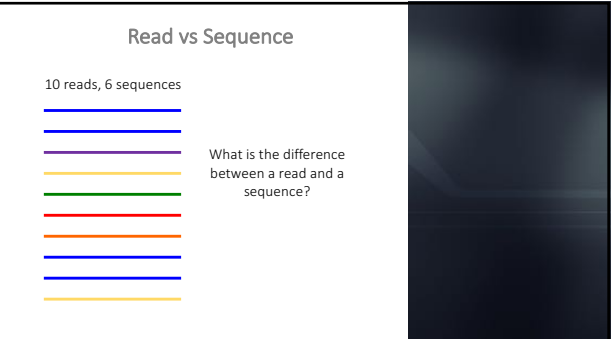

# Quality Control

## Assessing read quality

Phred quality score: a measure of the quality of base calling:<br>Q = -10 log(P) where P is the error probability

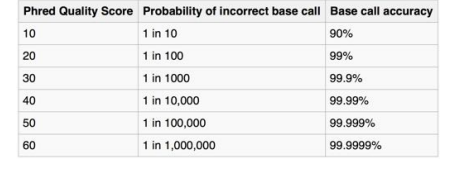

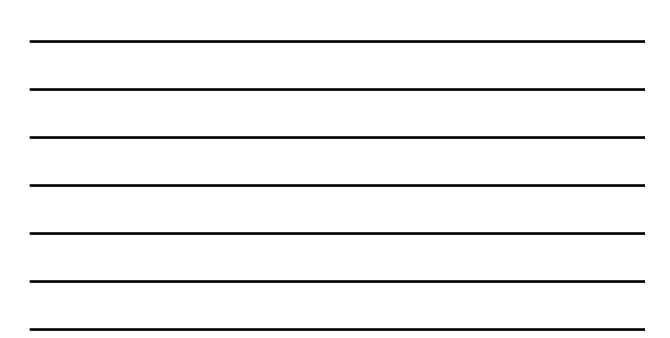

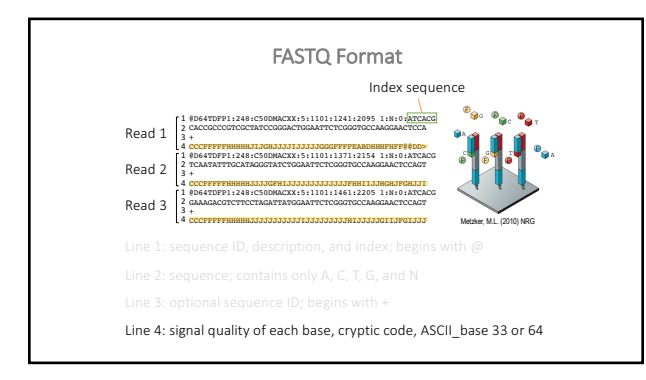

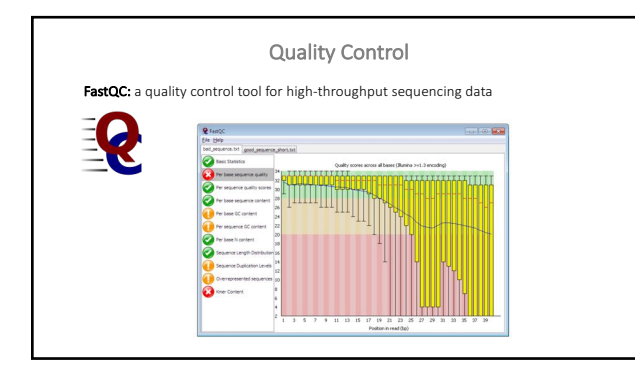

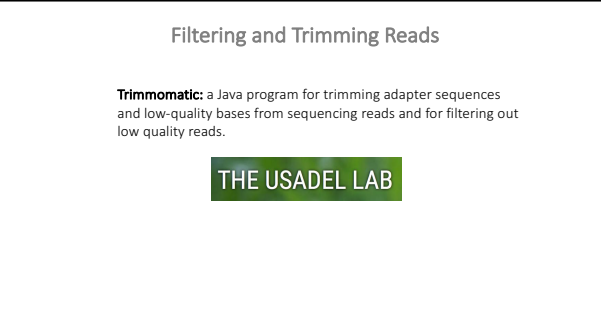

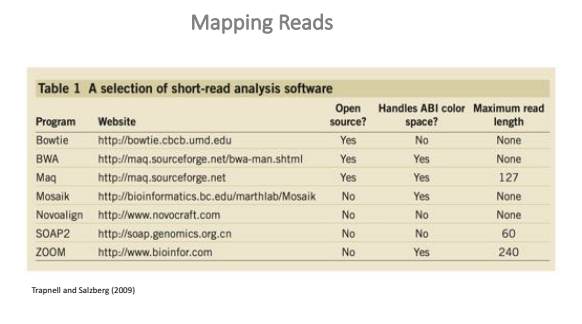

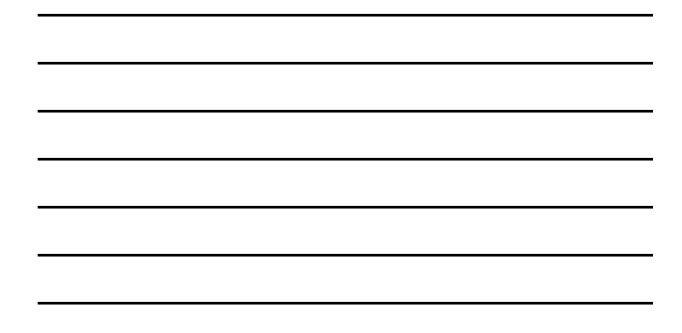

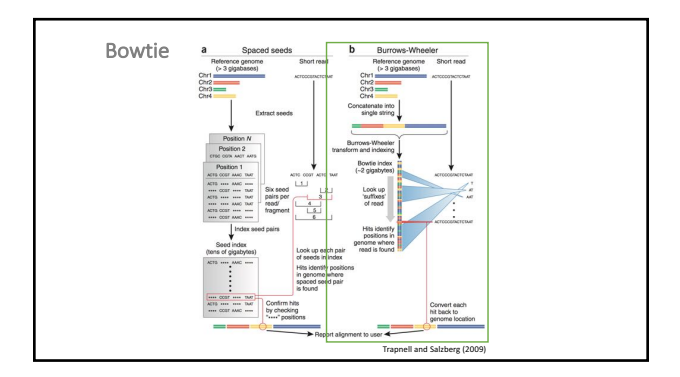

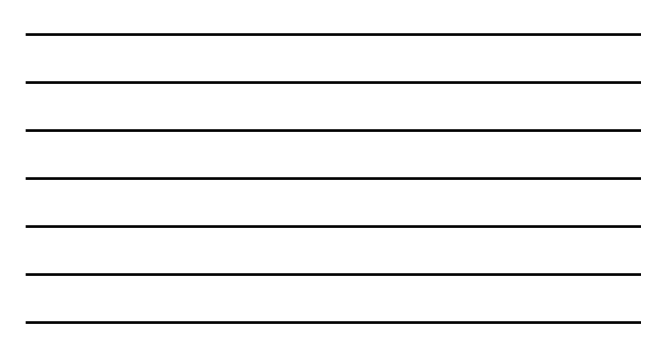

## SAM/BAM Format

SAMtools: a software package for mining NextGen sequencing data after alignment. SAM (Sequence Alignment Map): A widely use format for storing alignment data for highthroughput sequencing reads.

**BAM (binary SAM):** Compressed SAM (binary format).

The file is broken down into two sections:

- 1. Header section (optional): contains general information about the data such as alignment software used, reference genome aligned againsts, etc. Header lines start  $with @.$
- **2. Alignment section:** contains much of the same information as a fastq file, such as<br>sequence and base quality scores, as well as information about alignment to reference sequence.

For a more complete description, see https://genome.sph.umich.edu/wiki/SAM

### SAM/BAM Format

### 11 fields + optional 12<sup>th</sup> TAGs field (not shown)

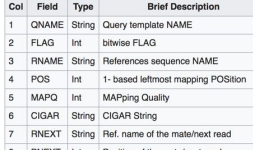

- 
- 
- 8 PNEXT Int Position of the mate/next read<br>9 TLEN Int observed Template LENgth<br>10 SEQ String segment SEQuence<br>11 QUAL String ASCII of Phred-scaled base QUALity+33

Visualizing Genomics Data in a Genome Browser Integrative Genomics Viewer (IGV) <u>an Adam Amerikaan Asia</u> ويقاعدهم بقيظة وأقاله **AAAAAA**  $A = A$ additional and a **Additional Accounts** يتقيم المقاسي

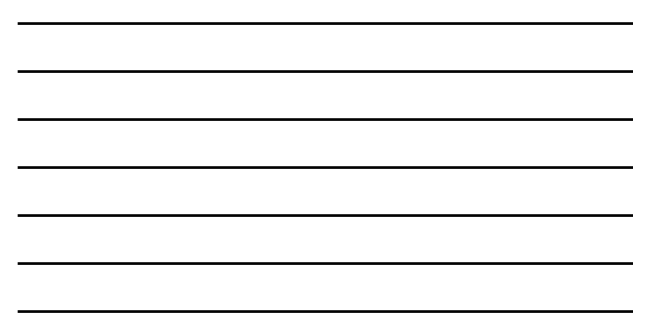